## **Government of India Department of Information Technology, MCIT NATIONAL INFORMATICS CENTRE**

## **Application for Dialup (ISDN/ PSTN) Internet Access/ E-Mail Account**

(please **tick**  $(\sqrt{})$ ) the required services and read the instructions given in the reverse of this page; The completed application form, duly signed by the concerned Project Coordinator /HOD of the concerned NIC Cell, should be submitted to Support Center, iNOC, A4B2 Bay, A-Block C.G.O. Complex)

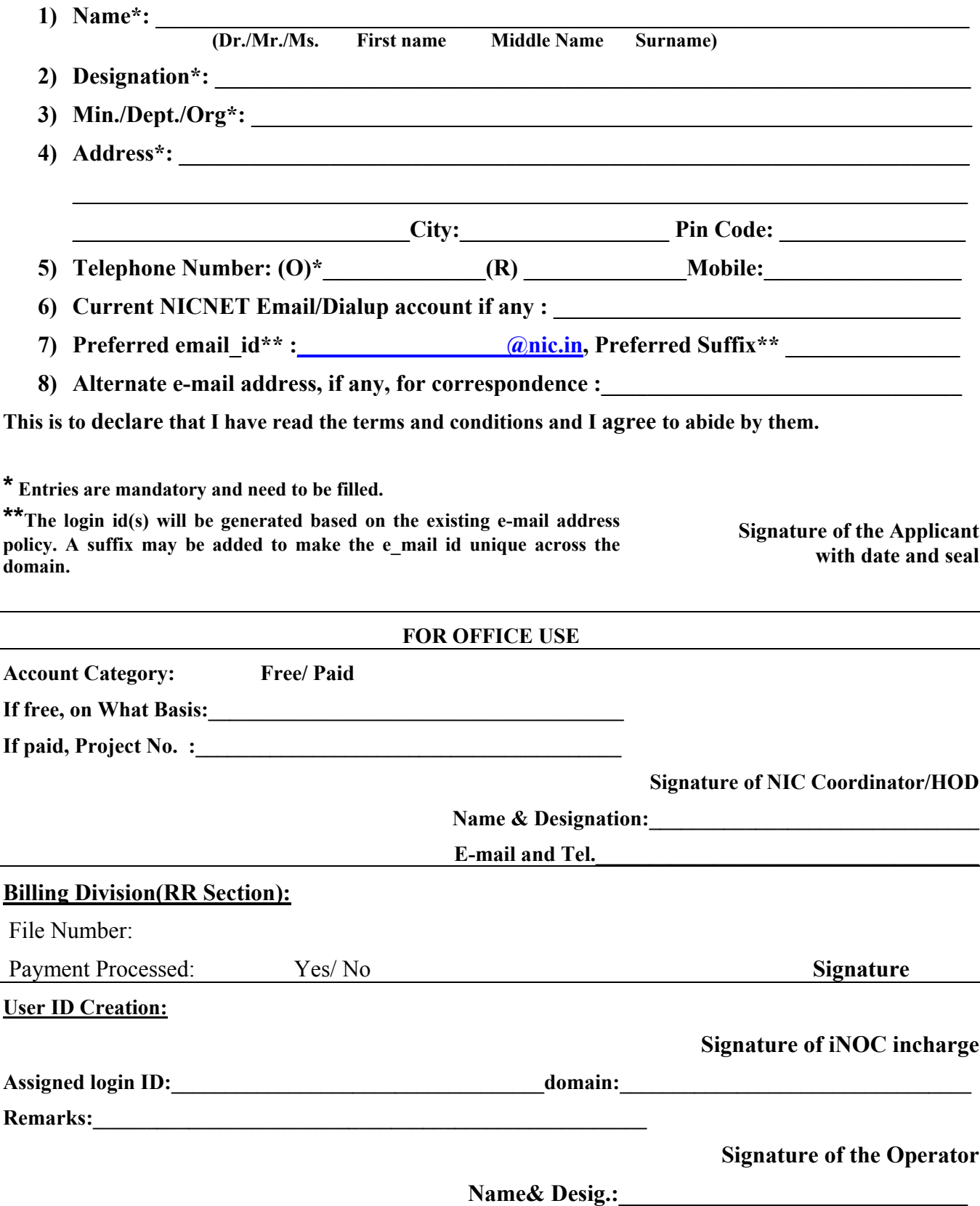

## **E-MAIL TERMS AND CONDITIONS**

- **1.** Users are requested to keep the given userid and password a secret.
- **2.** Please change your password once for every month.
- **3.** You are responsible for any mail/information sent on NICNET.
- **4.** Do not open any attachments unless, it has come from a known source. In fact delete those mails which are not relevant to you and still you received it. They might contain a virus that will corrupt your computer.
- **5.** Users are requested, if possible, to install the personal firewall software to secure their machine and e-mail traffic.

**Note :** NIC does not distribute any personal firewall software.

- **6.** Users are requested to install the Antivirus software with latest pattern update periodically and OS patches in their system.
- **7.** If using Outlook, Outlook Express on Microsoft WINDOWS 9X/ ME/ NT/ 2000 Prof./ XP, please apply the appropriate patches announced by the Microsoft from time to time.
- **8.** NIC is not responsible for the contents that are being sent as part of the mail. The views expressed are solely that of the originator.
- **9.** Contact our 24x7 support if you have any problems. Phone 24360088/24360084 or you can send mail to [support@nic.in](mailto:support@nic.in)
- **10.** Please note that advance payment is a must for paid users of Internet/ISDN/E mail.